# **ex BoxImport**

**Dokumente inklusive Geometrieinformation und Inhalt aus einer ASCII-Datei im- bzw. in eine ASCII-Datei exportieren**

Mit der XTension ex BoxImport können komplette Dokumente inklusive Geometrieinformation und Inhalt aus einer ASCII-Datei im- bzw. in eine ASCII-Datei exportiert werden. Bilder werden inklusive der Pfadinformation, Texte als XPress-Marken-Text behandelt.

In den Vorgaben können die Im- und Exportordner für die ASCII-Dateien definiert werden. Wahlweise lassen sich beim Import bereits existierende Rahmen, die den gleichen Namen haben, überschreiben. Wird ein Bild, für das ein Rahmen definiert wurde, nicht gefunden, kann die XTension eine Warnmeldung geben. In einer Palette stehen die Im- und Exportfunktionen in QuarkXPress zur Verfügung.

Über "Bilder laden" lassen sich die mit ex BoxImport angelegten Bildrahmen nachträglich aktualisieren.

Die XTension verfügt über eine Schnittstelle zur XTension ex Directory. Ist diese mitgeladen, wird der Import von XPress-Marken-Text über ex Directory abgewickelt, d.h. es können zusätzlich verankerte Text- und Bildrahmen importiert werden, auch wenn diese über mehrere Spalten breit sind.

Für die Erzeugung einer Importdatei für ex BoxImport bietet sich ein Export aus einer Datenbank an. Dabei werden die Koordinaten, Maße, Bildpfade usw. für jeden Datensatz in diese Datei geschrieben, sodass ein komplettes QuarkXPress-Dokument erzeugt wird.

Im Bild unten sehen Sie ein Beispiel einer Importdatei, die mit ex BoxImport ein neues QuarkXPress-Dokument erzeugt.

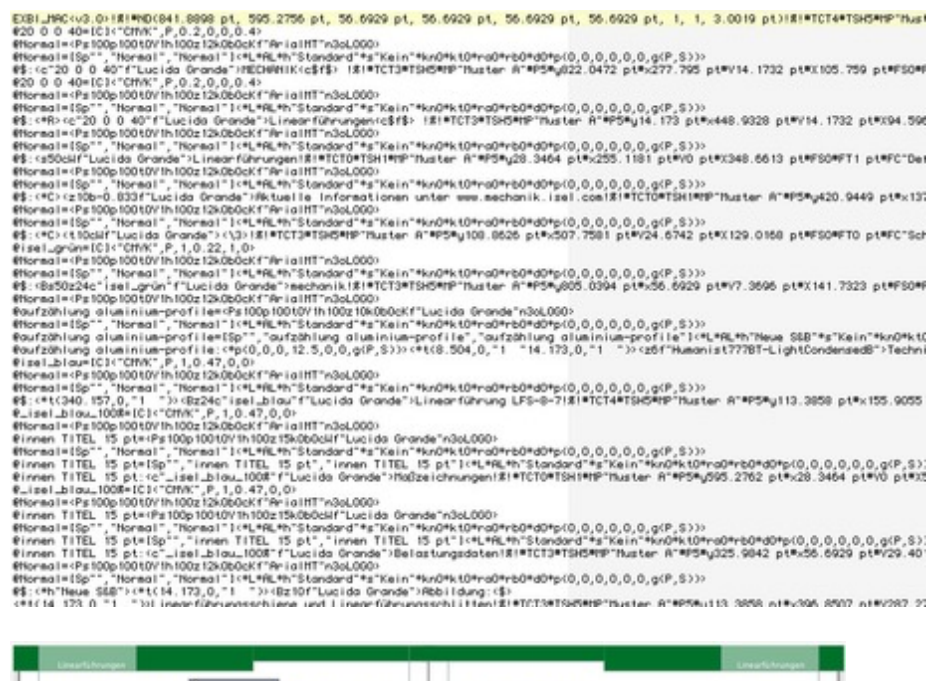

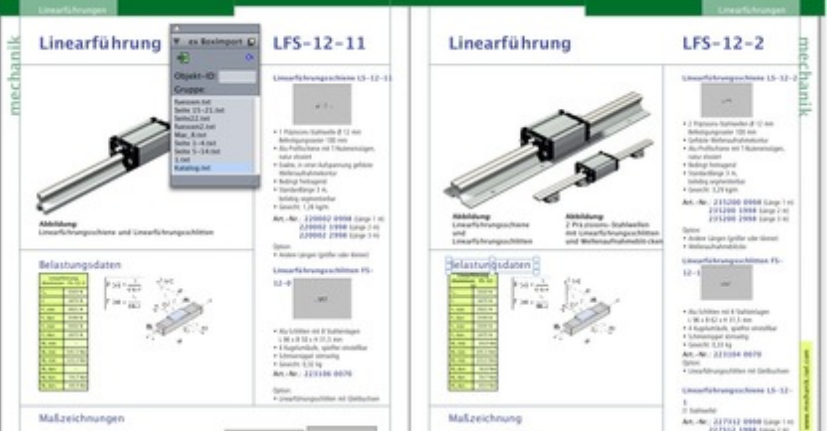

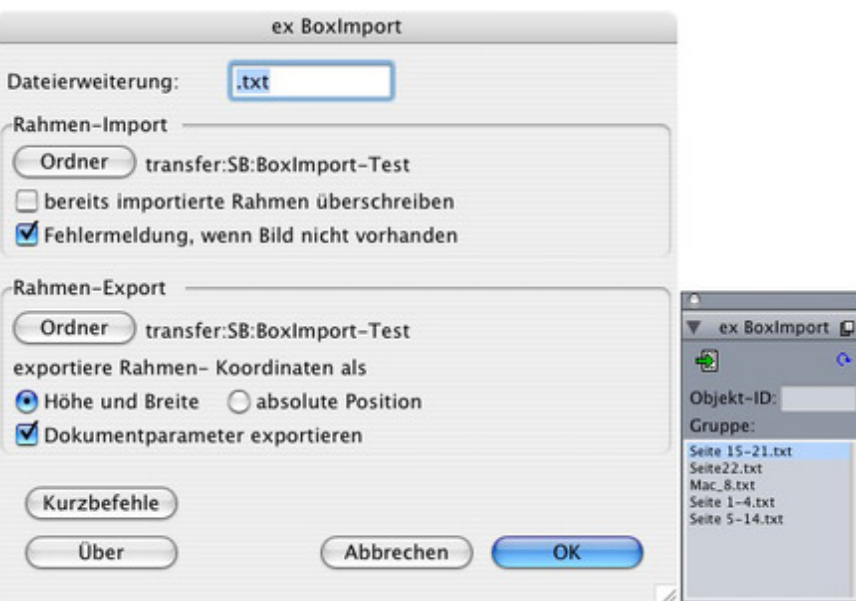

Es folgt eine Liste der zulässigen Marken in der [Import-Beschreibungsdatei:](http://www.codesco.com/index.php?eID=tx_cms_showpic&file=uploads%2Fpics%2FexBoxImp_d_M_6_pal.jpg&md5=8dee6ed3ee53280bcedd1dbb9560c2ad67a580cc¶meters[0]=YTo0OntzOjU6IndpZHRoIjtzOjQ6IjgwMG0iO3M6NjoiaGVpZ2h0IjtzOjQ6IjYw¶meters[1]=MG0iO3M6NzoiYm9keVRhZyI7czo0MToiPGJvZHkgc3R5bGU9Im1hcmdpbjowOyBi¶meters[2]=YWNrZ3JvdW5kOiNmZmY7Ij4iO3M6NDoid3JhcCI7czozNzoiPGEgaHJlZj0iamF2¶meters[3]=YXNjcmlwdDpjbG9zZSgpOyI%2BIHwgPC9hPiI7fQ%3D%3D)

#### !%!

kennzeichnet Beginn und Ende der Beschreibung zu einem Objekt (Rahmen), in einer Datei können zur Beschreibung einer Gruppe mehrere Objektbeschreibungen aufeinander folgen,

diese Marke darf nicht im Rahmentext vorkommen

#Tn

Rahmentyp

n = 3 -> Textrahmen

n = 12 -> Bildrahmen

#Pn

Erzeugung des Rahmens auf Seite n

#xn

Rahmenposition links (n = Position als Punktangabe)

#Xn

Breite des Rahmens (n als Punktangabe)

#yn

Rahmenposition oben (n = Position als Punktangabe)

#Yn

Höhe des Rahmens (n als Punktangabe)

Hintergrundfarbe (n = QuarkXPress-Farbnummer oder Farbname) #Bcn Tonwert ( $n = 1$  entspricht 100%) #FCn Randfarbe (n = QuarkXPress-Farbnummer oder Farbname) #Fcn Rand-Tonwert (n = 1 entspricht 100%) #FTn Randbreite (n = Breite in Punkt) #FSn Randstil ( n = QuarkXPress-Randstilnummer) #An Rahmenwinkel (n in Grad) #Sn Rahmenneigung (n in Grad) #G Rahmen gehört zu einer Gruppe (die Gruppierung erfolgt so, daß der zuerst beschriebene Rahmen der unten liegende Rahmen wird und die folgenden Rahmen hierarchisch darüber liegen) #&Text... Marke für Textbeginn bei Textrahmen oder für den Zugriffspfad bei Bildrahmen (das Text ende wird durch die nächste folgende Marke festgelegt) - die folgenden Marken sind nur für Textrahmen zulässig #Ln Textrahmen ist verkettet und liegt in der Kette an n-ter Stelle #Cn Spaltenanzahl (n = Anzahl) #cn Spaltenabstand (n = Abstand zwischen den Spalten in Punkt)

#in

Textabstand links (n = Abstand in Punkt)

#In

Textabstand rechts (n = Abstand in Punkt)

#jn

Textabstand oben (n = Abstand in Punkt)

## *Kategorie*

XTension

### *Thema*

- Database
- Publishing
- Konvertierung
- Text
- Utilities

## *Verwandte Produkte*

ex Directory

## *Hersteller*

CoDesCo

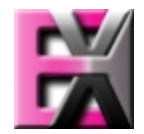

*ex BoxImport 6\_4.0b1* **Betrie[bssystem](http://www.codesco.com/index.php?eID=tx_cms_showpic&file=uploads%2Ftx_saltproductdb%2Fextended_technologies_logo_91.jpg&md5=2b864d2f1cd6c63c3399f6d0c8cb720055036777¶meters[0]=YToyOntzOjc6ImJvZHlUYWciO3M6NTM6Ijxib2R5IHN0eWxlPSJtYXJnaW46IDBw¶meters[1]=eDsgYmFja2dyb3VuZC1jb2xvcjogI0ZGRkZGRiI%2BIjtzOjQ6IndyYXAiO3M6Mzc6¶meters[2]=IjxhIGhyZWY9ImphdmFzY3JpcHQ6Y2xvc2UoKTsiPiB8IDwvYT4iO30%3D) Mac OS:** X 10.2, X 10.3, X 10.4 **Win:** NT, XP, 2000 **Software XPress:** 6.x **Sprache** Deutsch, Englisch

#### **Produktvariante**

Update, Vollversion, Demoversion (verfügbar auf Anfrage)

# **Lieferform**

digital

**Status** Produkt verfügbar

**Preis (Vollversion)** 353,- € netto

#### Angebot anfordern

*ex BoxImport 3.0b9* **Betriebssystem Mac OS:** 9, [Classic](http://www.codesco.com/de/produkte/produkt-db-anfrage.html?pID=97&vID=178) **Software XPress:** 4.1x, 5x

Deutsch, Englisch

#### **Produktvariante**

Vollversion, Demoversion (verfügbar auf Anfrage)

**Lieferform** digital

**Status** Produkt verfügbar

**Preis (Vollversion)** 353,- € netto

Angebot anfordern

http://www.codesco.de/de/type/ex-boximport.html?filename=ex+BoxImport.pdf